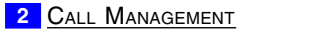

**1\_** Play Current Personal Greeting

- Block All Calls **2**
- **3** Screen All Calls
- **4** Select Next Personal Greeting
- **5** Record Current Personal Greeting
- **6** Pelete any Personal Greeting
- Choose Personal Greeting **7**
- **8** Record any Personal Greeting

• Enter User ID:

3 <mark>List Management</mark>

- **1** I Review Next User
- $\overline{2}$  Re-Review Current User ODE M SER U O T N I OG L O T N I OG L

**3** Remove All User IDs From List

- Remove Current User ID From List **4**
- Review Last User ID **5**
- Create or Select List Number**6**
- Add New User ID to List**7**
- Add New Network ID to List**8**

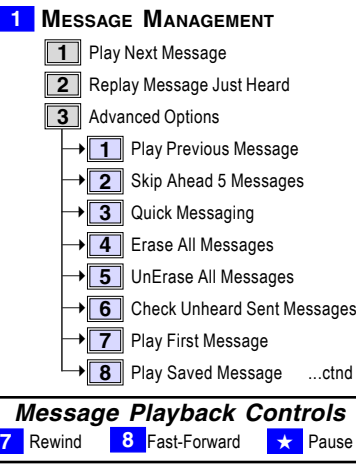

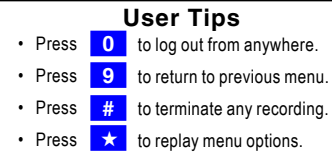

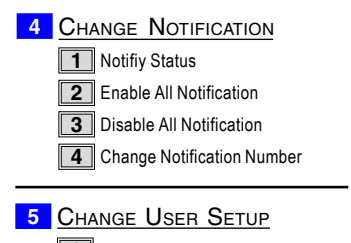

T Change Password **1**

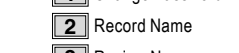

- Record NameReview Name **3**
- Change Message Playback Order Record Name **2 4**

**4**

- **1999**<br>Change Directory Listing **5**
- Review Directory Listing **6**
- **Q**UICK **S**ETUP **7**

Change Notification Number

- **8** SYSTEM DATE AND TIME
- **0** Log Out of User Mode

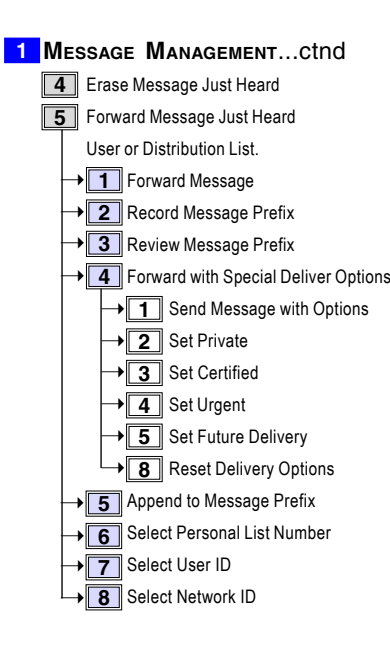

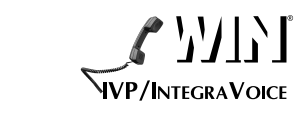

Quick Reference Card

•

•

•

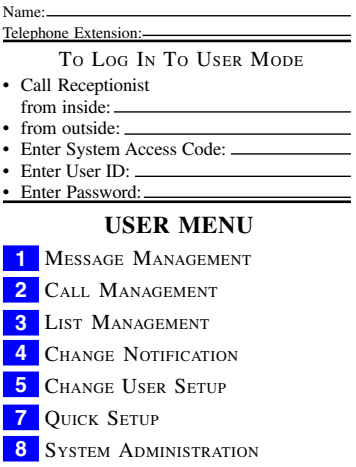

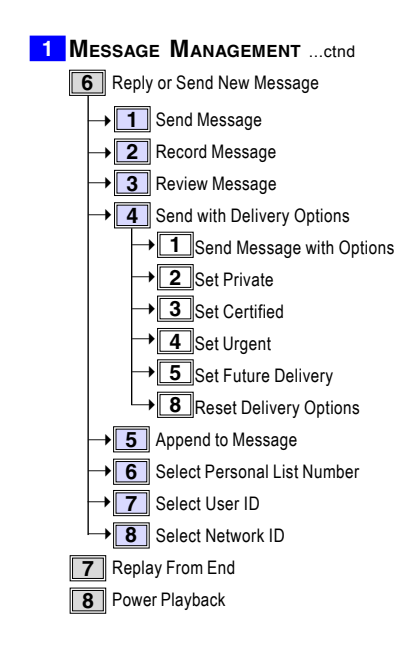